## EE 2240 **Homework Problem #063**

Use LT spice to determine the value of  $V_o$ .

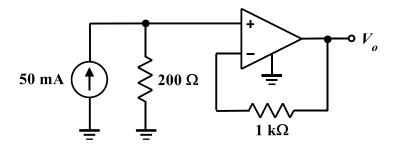

## Use the LM741/NS model for the OpAmp.

Submit a printed copy of your netlist and a printed copy of your output. Highlight the required result.